# **MODELAMENTO COMPUTACIONAL ATRAVÉS DO SISTEMA DE MODELAMENTO CELULAR (CMS): ALGUNS ASPECTOS**

*Arion de Castro Kurtz dos Santos Fundação Universidade do Rio Grande Rio Grande – RS Institute of Education University of London 20 Bedford Way London WCIH Oal*-

*A literatura tradicional sobre modelamento matemático apresenta uma metodologia na qual o computador não está presente. Com a proliferação de alguns sistemas de modelamento o computador começa a conquistar espaço como ferramenta de ensino em vários níveis, em uma perspectiva onde passa a ser utilizado não só por pessoas que dominem alguma linguagem de programação, mas também pela grande maioria que sequer tiveram contato com o mesmo. O Sistema de Modelamento Celular (CMS) aparece atualmente como uma das opções viáveis para possibilitar a inclusão do modelamento computacional nos currículos de Ciências. O artigo apresenta uma breve descrição do sistema evidenciando algumas das suas principais características, além de apontar a analogia de estruturas de modelos como um possível recurso didático no ensino da Física.* 

## **I. Introdução**

 $\overline{a}$ 

É comum encontrar na literatura sobre ensino de Matemática, muitos livros com ênfase em estudos de caso em modelamento assim como temas relacionados com o campo<sup>(l)</sup>. O modelamento é considerado uma aplicação da Matemática

<sup>-</sup> Local onde o autor realiza Doutorado em Ensino de Ciências sob a orientação do Professor Jon Ogborn

e os estudos tentam apresentar um modo diferente de ensinar Matemática - "uma matéria fortemente ligada à natureza deveria ser menos desagradável e mais fácil de ser entendida". No entanto modelar a natureza através da Matemática é o que os físicos têm feito desde o começo das investigações científicas. Poder-se-ia dizer que as teorias de hoje provêm de processos de modelamento realizados na antiguidade que foram "congelados devido à passagem do tempo", no sentido de que elas têm sido ensinadas como teorias "acabadas". Uma maneira de se entender o modelamento é considerá-lo como uma área onde a Física e a Matemática se encontram e como conseqüência deveria ser ensinado tanto para estudantes de Matemática como para estudantes de Física a nível universitário básico e, naturalmente, para estudantes do secundário. Alguns autores consideram modelamento uma "arte"<sup>(2)</sup> e assim sendo supõem que tentar encontrar uma metodologia para o modelamento é como definir regras para ser um artista. Contudo eles apresentam alguns passos que pelo menos deveriam estar presentes no processo de modelamento. Na década de 80 os pesquisadores em modelamento matemático decidiram definir uma metodologia onde o professor pudesse seguir alguns passos definidos e conduzir o processo de modelamento com sucesso. Devemos concordar que dependendo da situação a ser modelada pode-se não saber que regra seguir, e o processo de modelamento seria como "pintar a óleo numa tela" -o sucesso dependeria exclusivamente do artista. No caso do modelamento, o sucesso dependeria dos conhecimentos sobre tipos de modelos, sobre Matemática e da criatividade de quem está construindo o modelo. Mas este não é o caso quando se lida com situações físicas simples, pois dependendo do nível das atividades pode-se definir regras adequadas para tentar o modelamento, com sucesso, da situação.

A metodologia do modelamento matemático apresenta basicamente sete estágios $^{(3)}$ :

- 1- especificação do problema real;
- 2- formulação de hipóteses para o modelo;
- 3- formulação do problema matemático;
- 4- solução do problema matemático;
- 5- interpretação da solução;
- 6- comparação com a realidade (validação) e

7- utilização do modelo para explicar, predizer, decidir e planejar.

Dentre os estágios encontramos a "solução do problema matemático". Cabe considerar que o ensino de Matemática convencional (e também de Física) tem forte ênfase em solução de problemas e que isto é apenas uma parte do processo de modelamento, que deve englobar em princípio os sete estágios citados.

#### **II. Modelamento matemático e uso do microcomputador**

Hoje em dia existem vários sistemas de modelamento disponíveis tanto para computadores IBM ou compatíveis como para computadores Apple Macintosh. É possível modelar em Ciências, por exemplo, usando "Spreadsheets"<sup>(4)</sup> ,Sistema de Modelamento Dinâmico -DMS(5), Sistema de Modelamento Celular -  $CMS^{(6)}$ , STELLA<sup>(7)</sup> e recentemente o modelamento a nível semi-quantitativo com o IQON<sup>(8)\*\*</sup>. Uma descrição detalhada de cada sistema está fora do objetivo do artigo, contudo nas referências e comentários procurei fornecer algumas informações aos leitores e indicar bibliografia parcial aos interessados. *O* artigo em questão visa chamar a atenção sobre o fato de que o computador, através de sistemas de modelamento, além de estar cada vez mais sendo utilizado tanto em projetos de pesquisa educacional como em sala de aula, tem também um lugar assegurado como ferramenta a ser utilizada dentro da metodologia de modelamento matemático. Em relação a este último aspecto, uma vez desenvolvida uma metodologia para modelamento computacional, pode-se dizer que, principalmente na fase de solução do problema matemático, o modelamento fica ao alcance de alunos menos hábeis em Matemática bem como dos alunos dos níveis mais elementares. Entendo que a metodologia do modelamento matemático na qual a solução do problema matemático é obtida via computador deva ser chamada de metodologia do modelamento computacional.

Dentre os possíveis sistemas citados passarei a concentrar o artigo no Sistema de Modelamento Celular que sem dúvida alguma aparece como uma opção viável para implementação do modelamento computacional no ensino.

### **III. Breve descrição do sistema**

 $\overline{a}$ 

O Sistema de Modelamento Celular (CMS) para computadores pesso $ais<sup>(6)</sup>$  é uma ferramenta que, entre outras coisas, capacita professores e estudantes a escreverem suas próprias simulações. Tem um amplo espectro de aplicações numa variedade de matérias e em vários níveis. A base do sistema é uma "spreadsheet" de células que calculam (veja os modelos apresentados nas figuras 1, 2 e 5), similar às células de uma "spreadsheet" comercial tal como Lotus 123 ou Visicalc. *O* usuário instrui cada célula como calcular uma quantidade e dá a ela um nome. Pelo fato

<sup>-</sup>- IQON foi baseado nas equações que descrevem redes de neurônios e não visa ao modelamento matemático, permitindo apenas dinamizar diagramas de laços causais semelhantes aos que servem como base para modelar em STELLA.

de que a quantidade calculada em cada célula tem um determinado nome, o cálculo para qualquer outra célula pode usar os resultados das demais células do modelo. Desse modo a tela pode mostrar um conjunto de cálculos relacionados, que poderá ser um modelo de alguma situação real. Uma célula pode mesmo usar seu próprio valor atual no cálculo de seu próximo valor, o que torna possível escrever modelos que dependam de valores que são atualizados repetidamente. É possível definir células de cálculo e gráficos. Usando o sistema pode-se "dizer a ele" o que fazer ou assisti-lo trabalhar os resultados enquanto simula um modelo. Os cálculos podem ser operados continuamente calculando e recalculando toda a "spreadsheet", ou podem ser interrompidos para inspeção. As células também podem ser mudadas de lugar permitindo uma melhor organização interna do modelo. Um aspecto adicional do sistema é a habilidade de "zoom" nas células para produzir gráficos em larga escala ou células de cálculo com tabelas de valores da variável representada (veja os três gráficos e tabela com os últimos cinco valores da velocidade, na Fig. 3, e no diagrama de fase, na Fig. 4, para o modelo apresentado na Fig. 2). O sistema apresenta funções muito simples de serem dominadas e algumas das quais vinculadas a um conjunto de opções a serem escolhidas. As equações matemáticas que descrevem um modelo devem ser escritas em BASIC dentro das células (veja as equações nos modelos 1, 2 e 5) a partir da utilização de uma função específica. O sistema apresenta também funções matemáticas, bem como funções lógicas que podem ser usadas na edição de células de cálculo.

#### **VI. Analogia entre estruturas de modelos como um recurso didático**

Uma vez construído um modelo para uma certa situação, o Sistema de Modelamento Celular permite a comparação de gráficos dentro de um mesmo modelo e sua estrutura celular torna possível a comparação estrutural entre modelos permitindo a generalização de comportamentos dinâmicos. CMS permite ao estudante a utilização de um modelo previamente colocado no computador como uma simulação na qual ele poderá variar parâmetros e mesmo alterar equações para testar suas hipóteses. CMS permite a resolução de problemas apresentados através de equações diferenciais pela aproximação de Euler, conforme pode ser constatado nos exemplos apresentados nas figuras. Observe que o modelo apresentado na Fig. 1 representa um Movimento Harmônico Simples.

| dt<br>dt<br><u>intervalo de tempo</u> | t+dt<br>tempo total<br>9.5999999997                   | constante elastica                                         | massa                            |
|---------------------------------------|-------------------------------------------------------|------------------------------------------------------------|----------------------------------|
| ተኛ<br>Forca resultante<br>04407382422 | dX<br>v*dt<br>"variacao" de posicao<br>D.016289638906 | dv<br>(F/m)*dt<br>"variacao" de velocida<br>0.024480357946 | X+dX<br>Posicoo<br>10.1469127474 |
| lv+dv<br>velocidade<br>16289638906    | X.x.i                                                 | lu_x_t                                                     | K.x.v                            |

*Fig. 1 – Modela para o Movimento Harmônico Simples no CMS.* 

O modelo apresentado na Fig. 2 foi obtido a partir do primeiro modelo apenas com a inclusão de um termo de amortecimento do tipo –b\*v na equação da força.

| dt<br>dt<br>intervalo de tempo                   | t+dt<br>tempo total<br>799999998                         | constante elastica                                           | m<br>m<br>massa<br>þ.z                |
|--------------------------------------------------|----------------------------------------------------------|--------------------------------------------------------------|---------------------------------------|
| ⊦к∗х-ь∗т<br>Forca resultante<br>6.7814827111E-03 | dX<br>v*dt<br>"variacao" de posicao<br>-0.0606293802E-00 | dv<br>(F/m)*dt<br>"variacao" de velocida<br>3.4987704367E-03 | X<br>X+dX<br>Posicao<br>0.02111806591 |
| V<br>v+dv<br>velocidade<br>-4.4606293802E-03     | X_x_t                                                    | u_x_t                                                        | $X \times U$                          |
| b<br>lb<br>constante<br>D. 1                     |                                                          |                                                              |                                       |

*Fig. 2 – Modelo para Movimento Harmônico Amortecido no CMS. Note o termo de amortecimento na célula F. Compare com o modelo da Fig. 1.* 

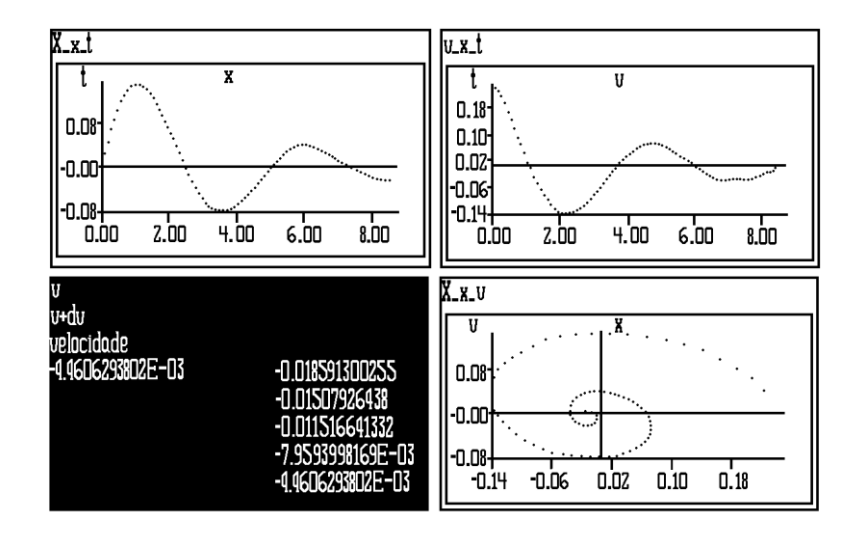

*Fig. 3 – Gráficos e velocidade vistos com "zoom" no modelo para o Movimento Harmônico Amortecido. Note que a célula da velocidade apresenta os últimos 5 valores.* 

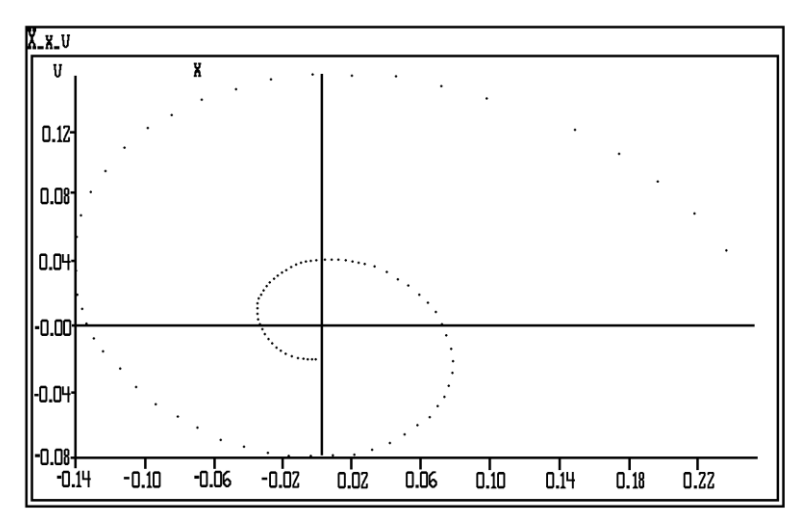

*Fig. 4 – Gráfico do espaço da fase visto com "zoom" no modelo para o Movimento Harmônico Amortecido. Observe as escalas nos eixos.* 

Os dois modelos dinâmicos apresentados possuem análogos elétricos nos circuitos LC (veja Fig. 5) e LCR (não incluído entre as figuras). O modelo para o circuito LCR pode ser obtido a partir do modelo para o LC com a inclusão de um termo R\*I na equação da voltagem.

| 地址<br>intervalo de tempo                   | lt+dt<br>tempo total<br>18.799999999  | Capacitancia<br>50                                  | Indutancia<br>0.049                   |
|--------------------------------------------|---------------------------------------|-----------------------------------------------------|---------------------------------------|
| (1/C)*Q<br>Voltagem<br>0.2015879106        | "variacao" de carga<br> -1.0211246409 | (U/L)*dt<br>'variacao" de corrente<br>D.45308245596 | Q+dQ<br>carga eletrica<br>10.07939553 |
| i-di<br>corrente eletrica<br>-10.211246409 | LX I                                  | l_x_i                                               | J_x_i<br>$\pi_{\mathbb{Q}}$           |

*Fig. 5 – Modelo para o circuito Indutor / Capacitor no CMS. Observe a analogia com o modelo apresentado na Fig. 1.* 

Novas soluções ainda podem ser obtidas variando-se os parâmetros ou valores das células nos modelos, bem como novos modelos incluindo termos adicionais às equações. Observe também que existe uma total analogia entre as estruturas dos modelos mecânicos e elétricos e que tais analogias podem ser usadas como um recurso para facilitar o aprendizado da Fisica.

É possível também obter analogias entre modelos desenvolvidos em diferentes áreas do conhecimento. O comportamento dinâmico correspondente ao decaimento exponencial poderá ser encontrado, por exemplo, em modelos em Hidráulica, Dinâmica populacional, Radioatividade e Eletricidade. Crescimento exponencial poderá também ser encontrado em modelos em Dinâmica populacional e modelos econômicos para inflação. Comportamentos oscilatórios poderão ser encontrados em modelos populacionais, mecânicos e elétricos. Vemos assim que o conhecimento de tipos de modelos deve ser fundamental quando do desenvolvimento de um modelo para uma nova situação.

Para que os modelos desenvolvidos no CMS representem algum sistema ou processo real, os parâmetros representados por células ou constantes em equações devem corresponder à realidade física modelada. Quer dizer, o modelo

deve ter sido validado do ponto de vista quantitativo. Por exemplo, nada garante que os modelos apresentados aqui, como exemplos, representem sistemas reais, embora tenham sido validados qualitativamente do ponto de vista de estrutura. Assim, a validade qualitativa embora seja necessária não é suficiente para que o modelo descreva a realidade: No entanto, a validade qualitativa (de estrutura) faz com que o modelo seja de utilidade suficiente para o estudo de comportamentos dinâmicos e mesmo para o entendimento de equações diferenciais e conseqüentemente da Física. Assim, para um modelo representar um fenômeno real ele deve ser construído a partir da identificação das variáveis, relações causais entre variáveis, formulação de um problema (através de uma equação matemática entre as variáveis), solução computacional da equação, validação do modelo e deve poder ser usado para explicar, predizer, decidir e planejar.

## **V. Conclusão**

O Sistema de Modelamento Celular permite a introdução de modelamento através do currículo de Ciências tanto a nível universitário básico como a nível secundário. O sistema para ser implantado necessita de um computador IBM ou compatível com 256k ou mais de RAM, CGA, MS DOS versão 2.1 ou posterior e pelo menos um "floppy disc drive" de 5.25", o que faz com que o programa já possa ser usado em muitas universidades brasileiras. Contudo ainda não houve uma liberação a nível comercial aqui na Inglaterra apesar da última versão ser de 1988. Um disco fonte com uma versão das mensagens do sistema em português estará em breve disponível.

O uso do microcomputador, em minha opinião, não deve ser visto como um substituto ao ensino tradicional, mas sim como um valioso complemento que vem sem dúvida alguma facilitar a vida dos professores e estudantes. Com a redução dos preços dos componentes, computadores pessoais num futuro próximo estarão muito provavelmente presentes nas residências, universidades e escolas de nosso país. Assim, é necessário que se comece a pensar seriamente na introdução do uso do microcomputador nos currículos de Ciências, em nosso país, quer pela criação de disciplinas exclusivas de modelamento, quer como ferramenta de auxilio no pro cesso de ensino -aprendizagem, pelo menos, para começar, a nível universitário básico.

#### **Notas e Referências Bibliográficas**

1. Como exemplos temos:

BURGUES & Borrie. Modelling with differential equations. New York : John Wiley & Sons, 1981.

BURGUES & Wood. Mathematical models in the social management and life sciences. New York: John Wiley & Sons, 1984.

DYM, C., IVEY, E. PrincipIes of mathematical modelling. London: Academic Press, [s.d.].

JAMES & McDonald. Case studies in mathematical modelling. [s.l]: Stanley Thornes, 1981.

2. Por exemplo, ver BENDER, E.A. An introduction to mathematical modelling. [s.l.]: University of California, 1978.

3. Tal metodologia pode ser encontrada em alguns dos livros citados na referência 1. Meu objetivo não é descrever a metodologia e sim dar apenas uma idéia dos principais estágios envolvidos no processo de modelamento matemático.

4. Ver OSBORN, P.M. Spreadsheets in science teaching. School Science Review, v. 69, n. 246, p. 142, 1987 para uma proposta de uso da "spreadsheet" e BROS-NAN, T. Teaching chemistry using spreadsheets I: equilibrium thermodynamics. School Science Review, v. 70, n. 252, p. 39, 1989 para um uso concreto em Química.

5. Ver OGBORN, J., WONG, D. A microcomputer dynamical modelling system. Phys. Educ., v. 19, p. 138, 1984 para uma descrição do sistema com aplicações.

6. Para uma completa descrição ver HOLLAND, D., OGBORN, J. The cellular modelling system for personal computers draft manual, [s.l.], [s.n.], 1987.

7. Ver uma breve descrição do sistema em meu artigo "STELLA no modelamento de equações diferenciais", publicado no CCEF, v. 6, n. 3, p. 211-223, 1989. .

8. IQON significa "Interacting Quantities Omitting Numbers" e é uma ferramenta construída para os computadores Apple Macintosh, liberada em setembro de 1989 por um grupo de pesquisadores da Universidade de Londres, e visa o modelamento a nível semi-quantitativo.